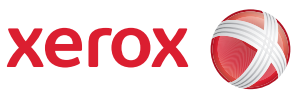

## Oversikt over brukermenyene

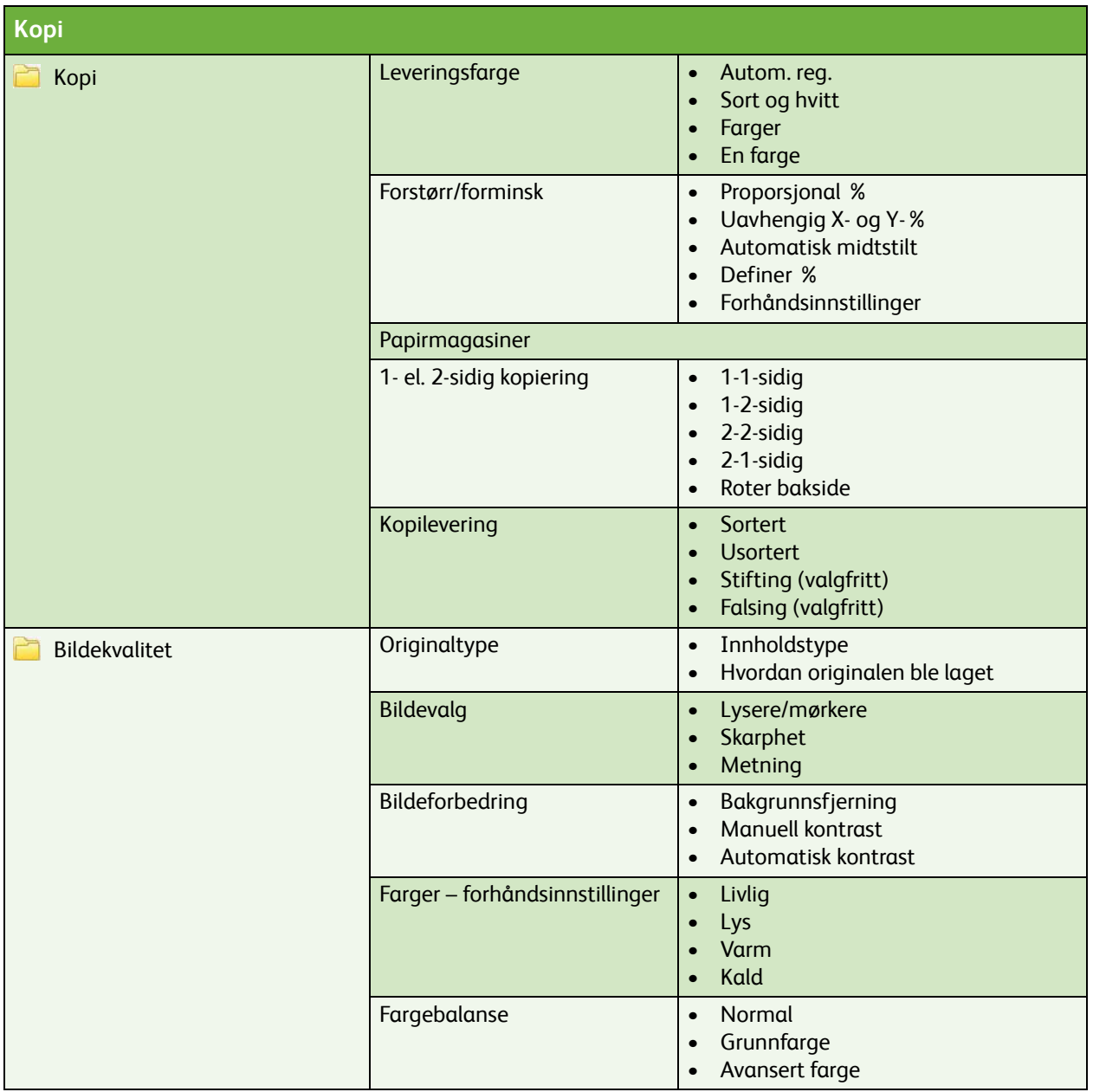

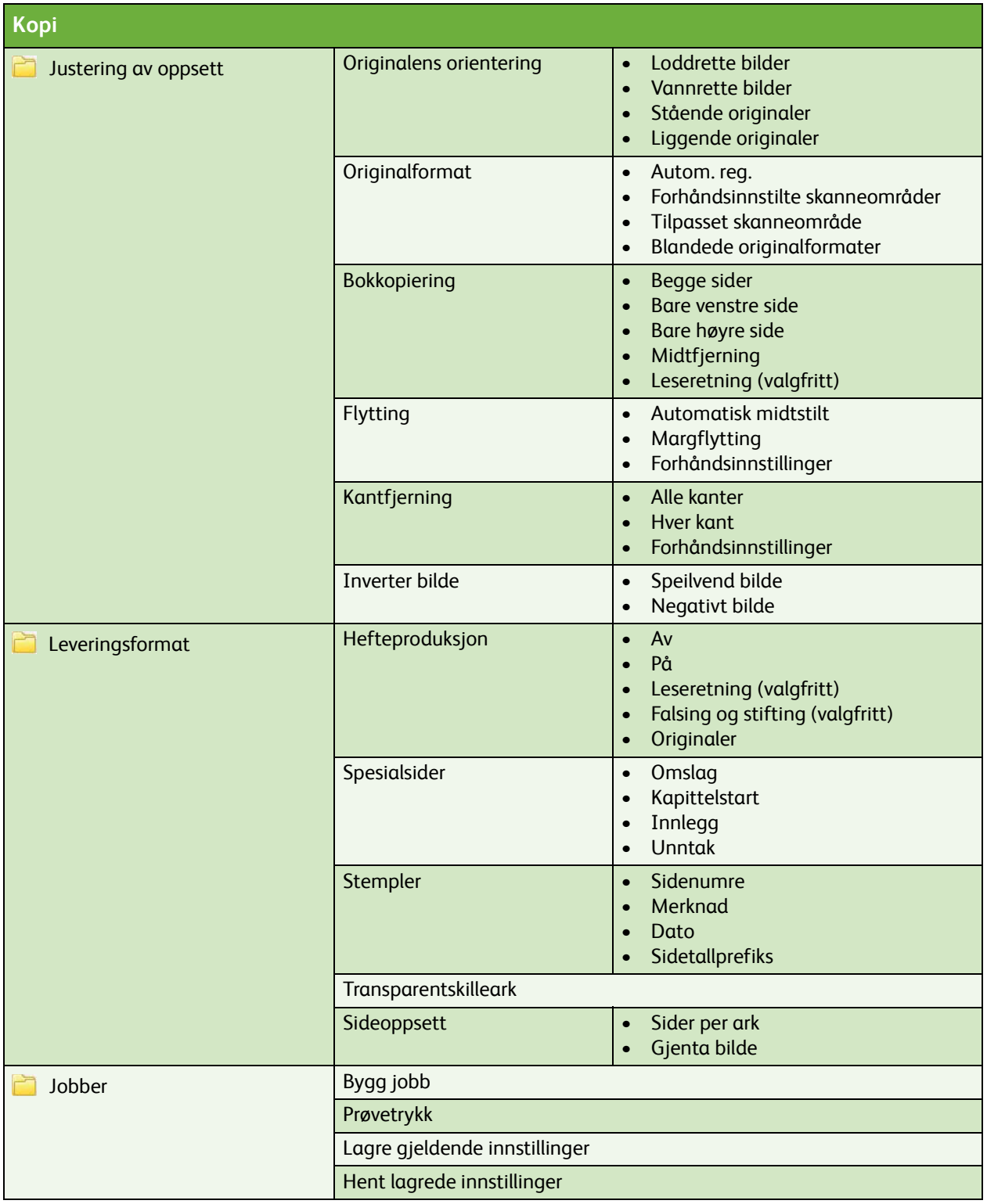

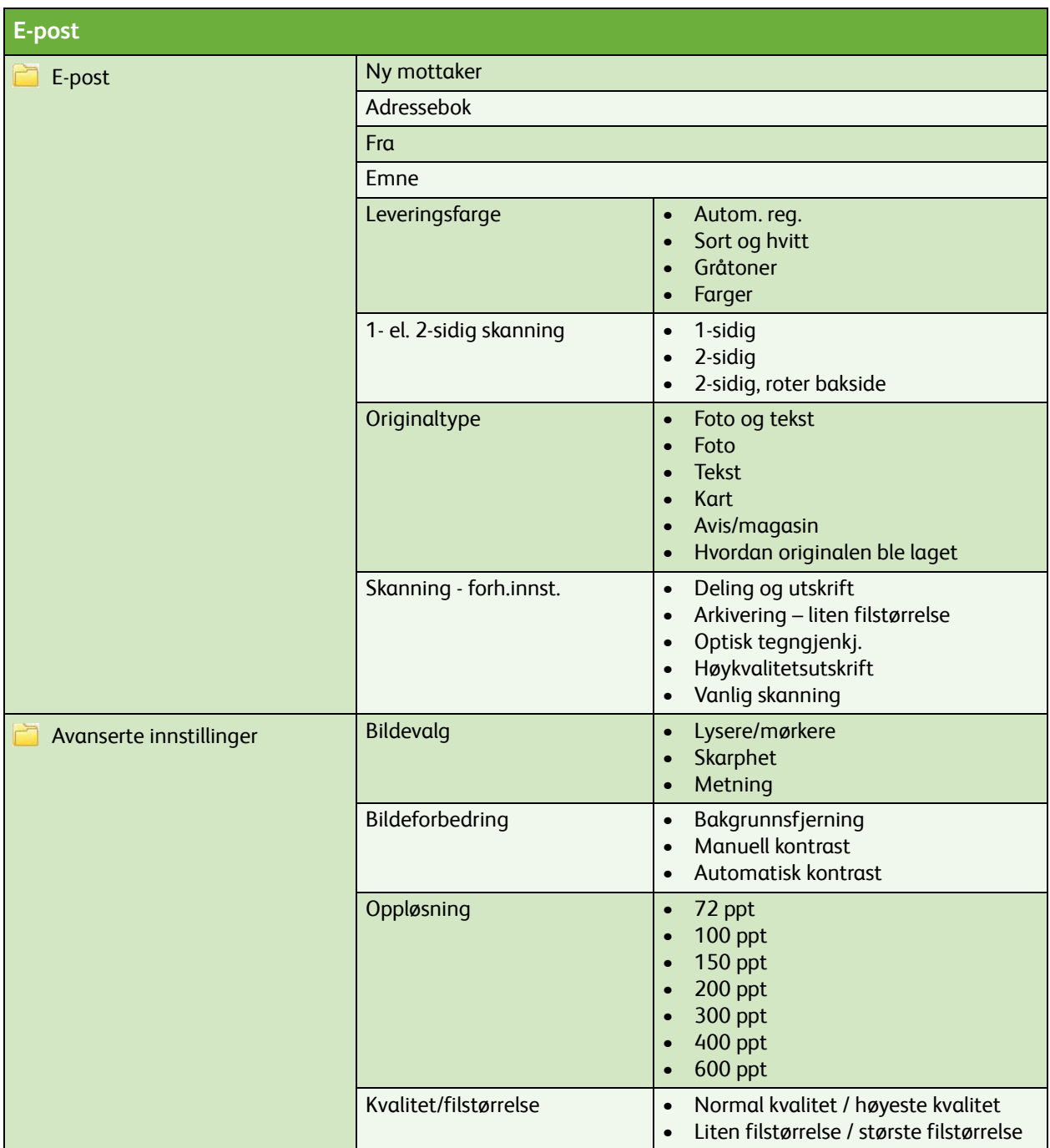

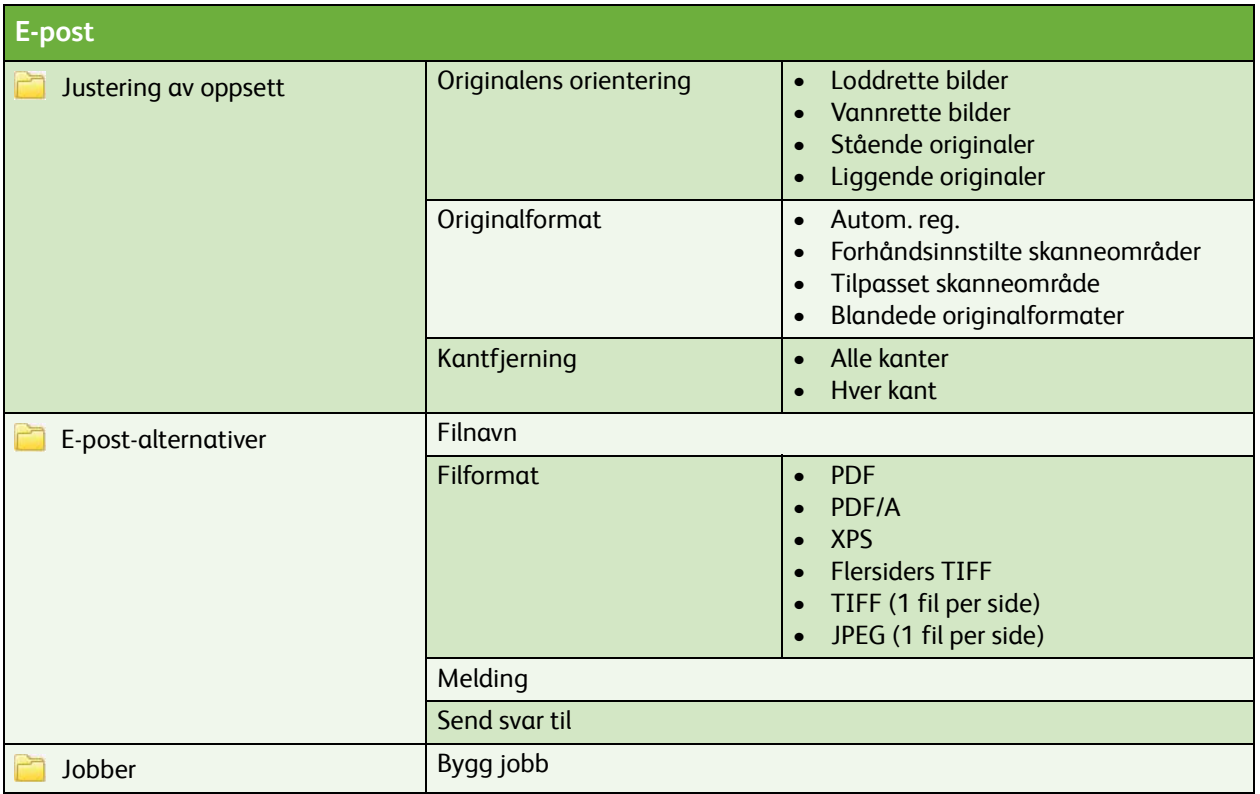

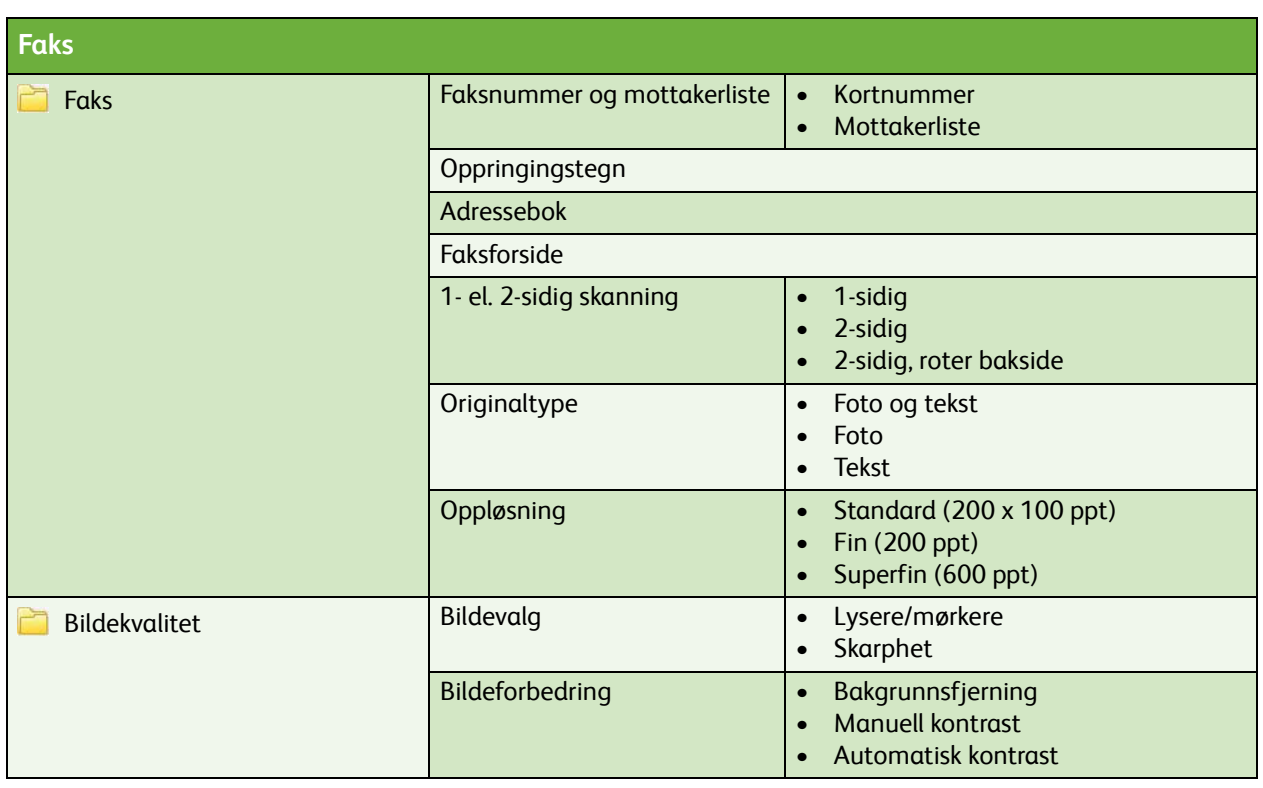

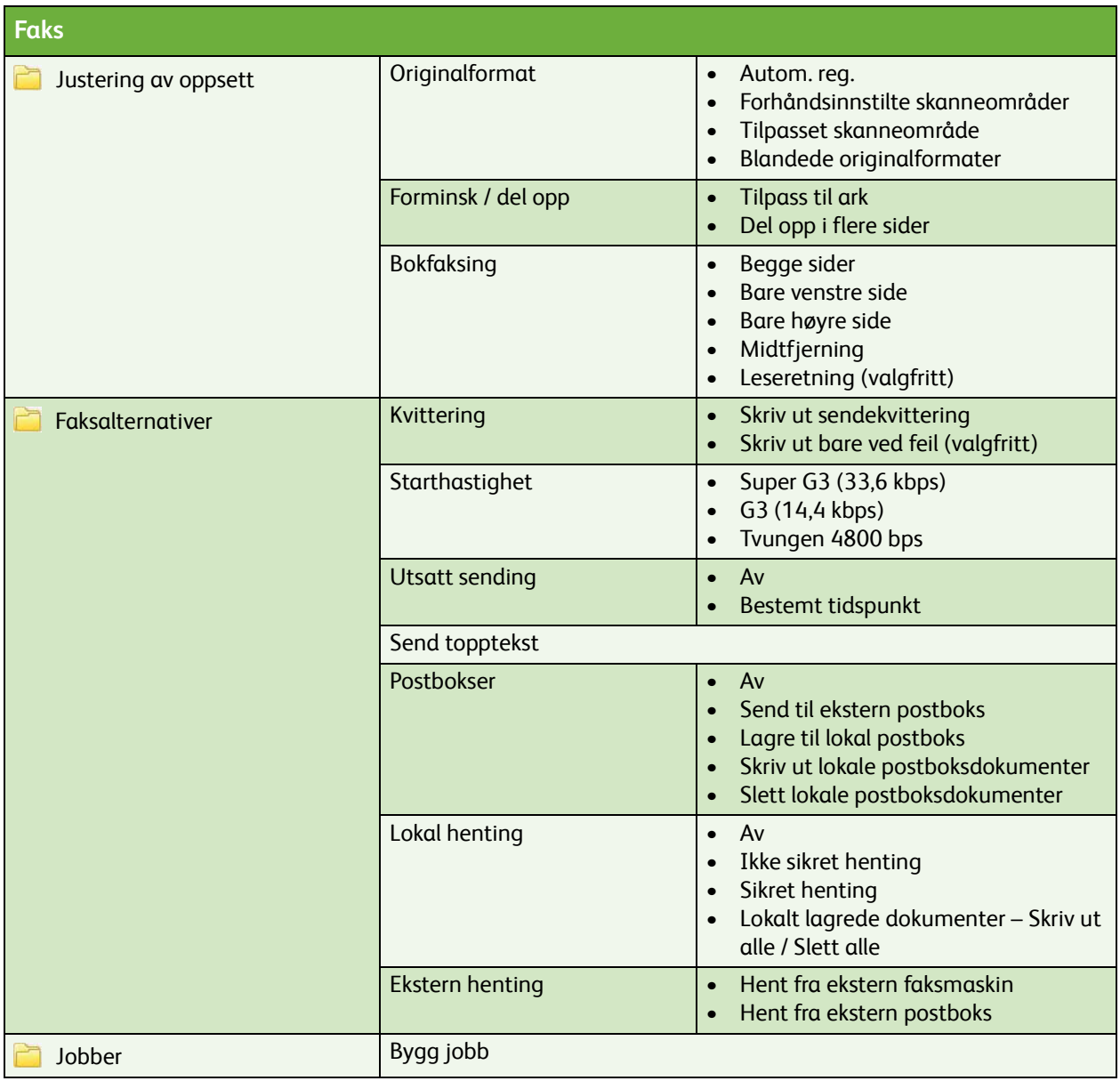

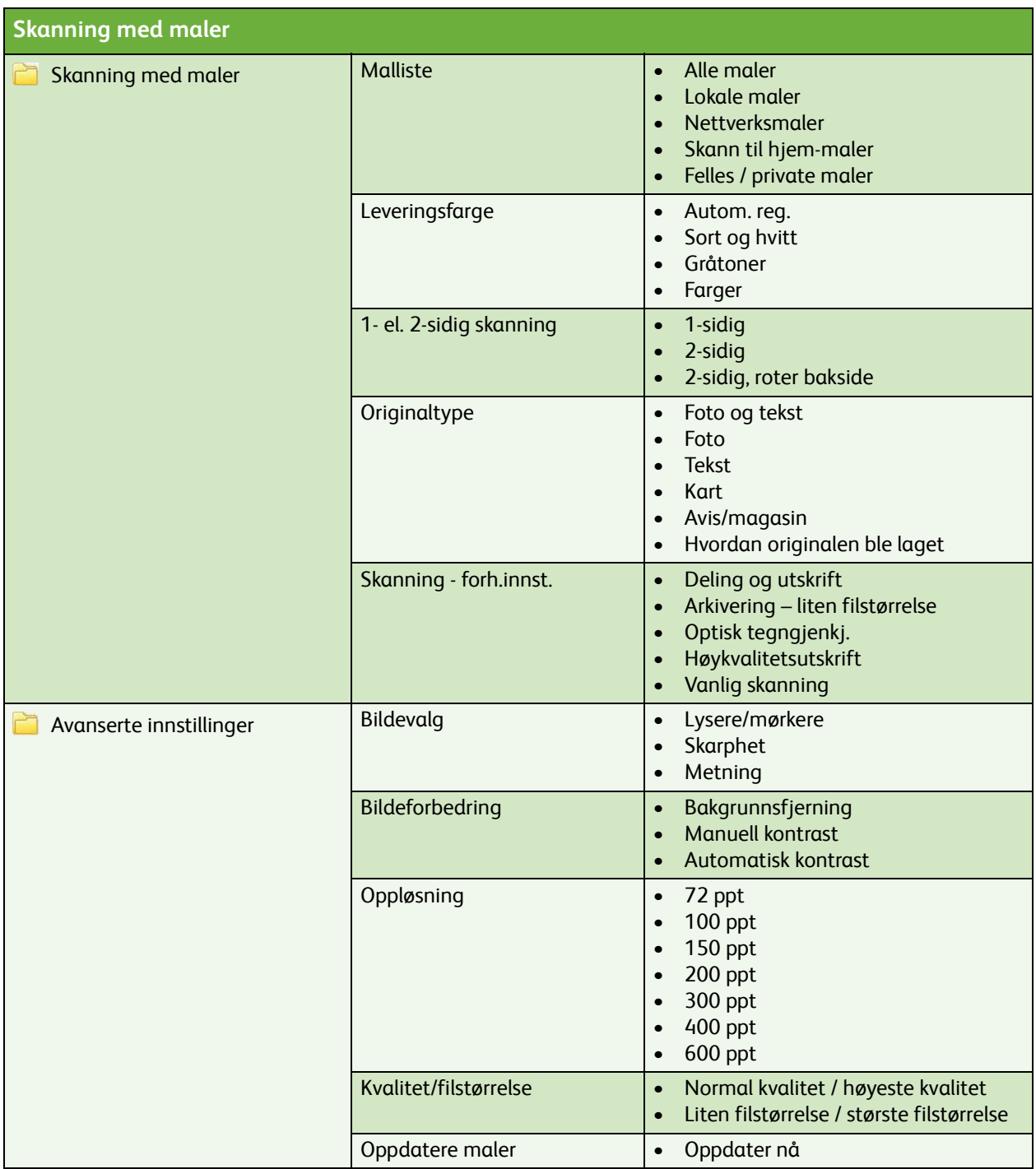

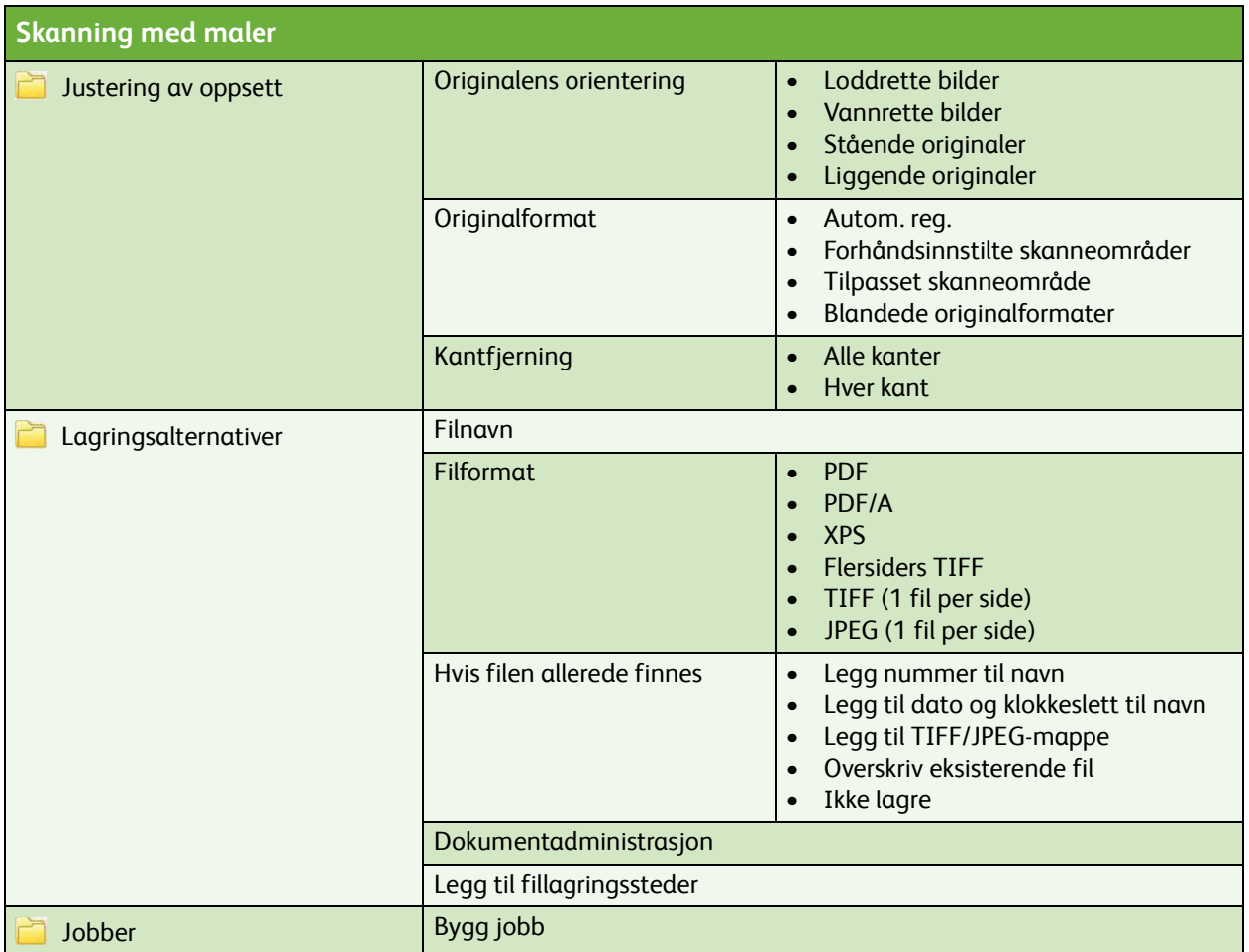

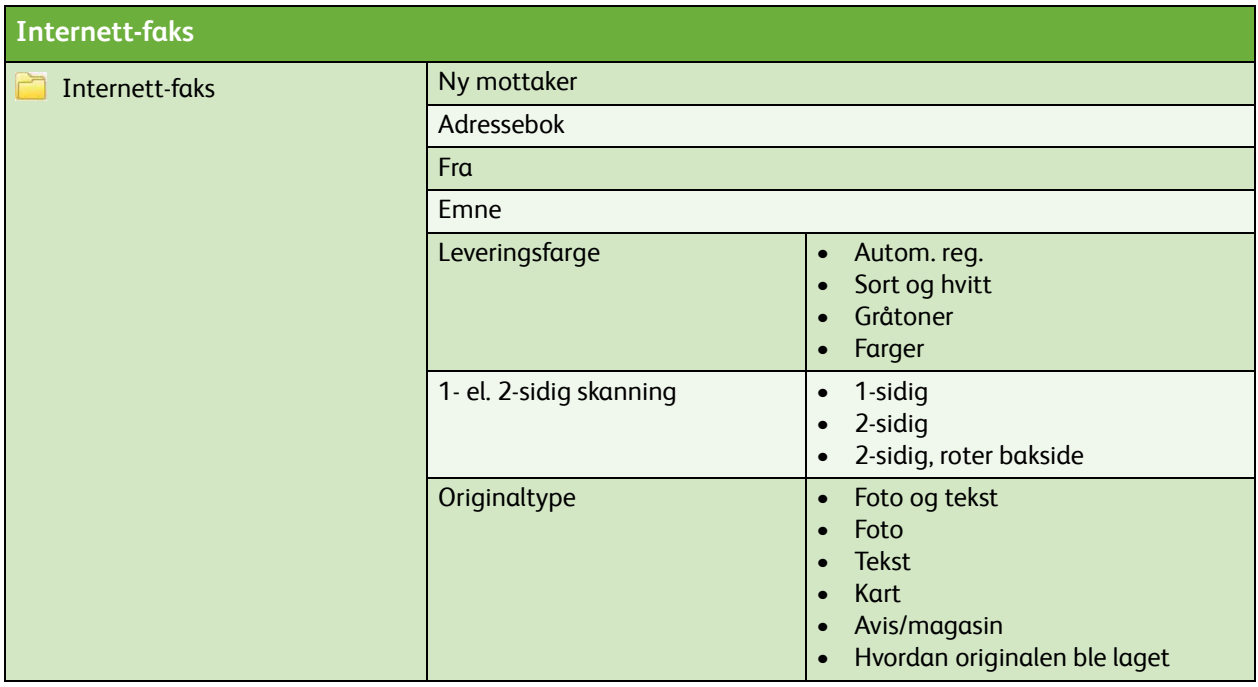

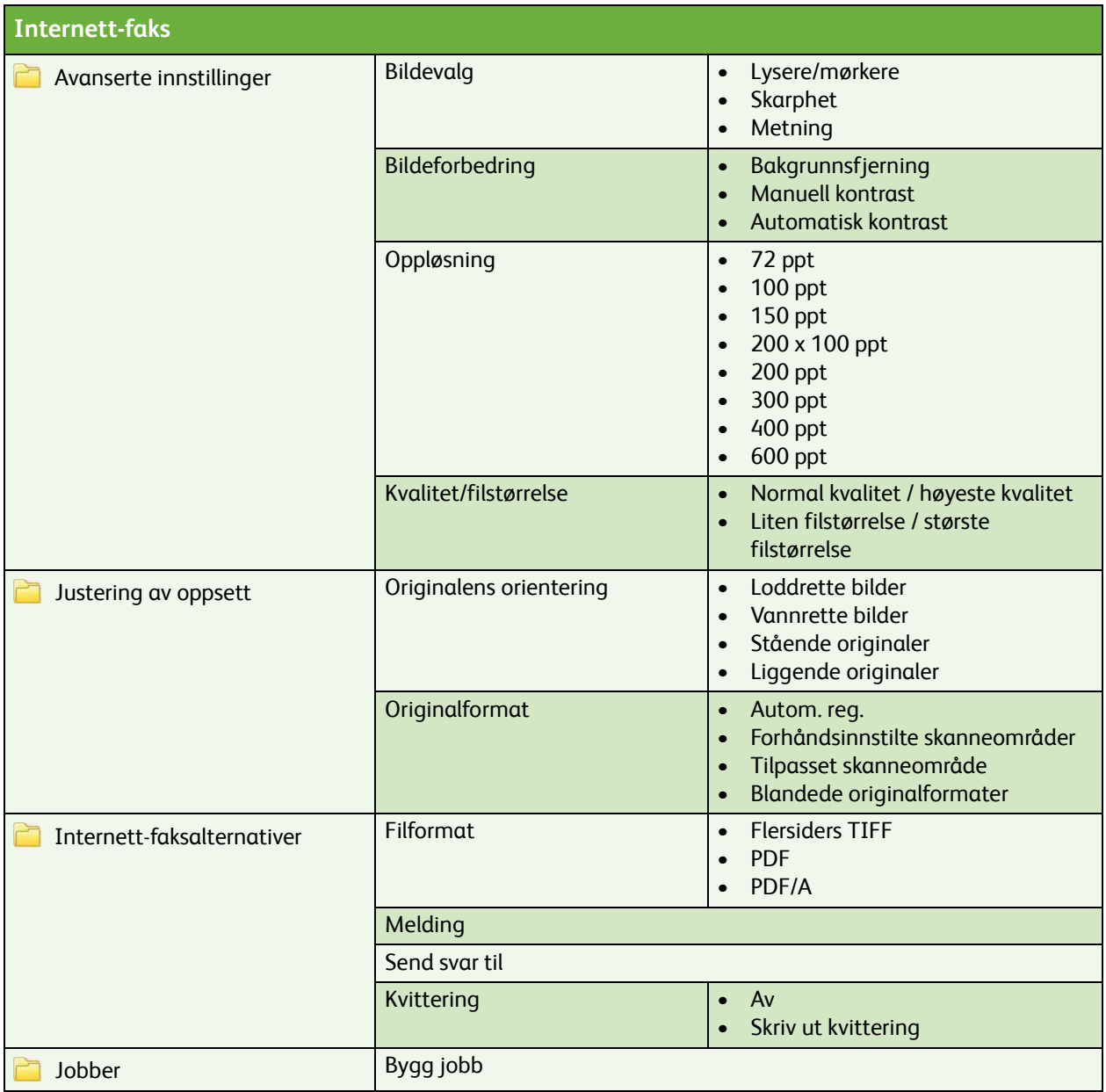

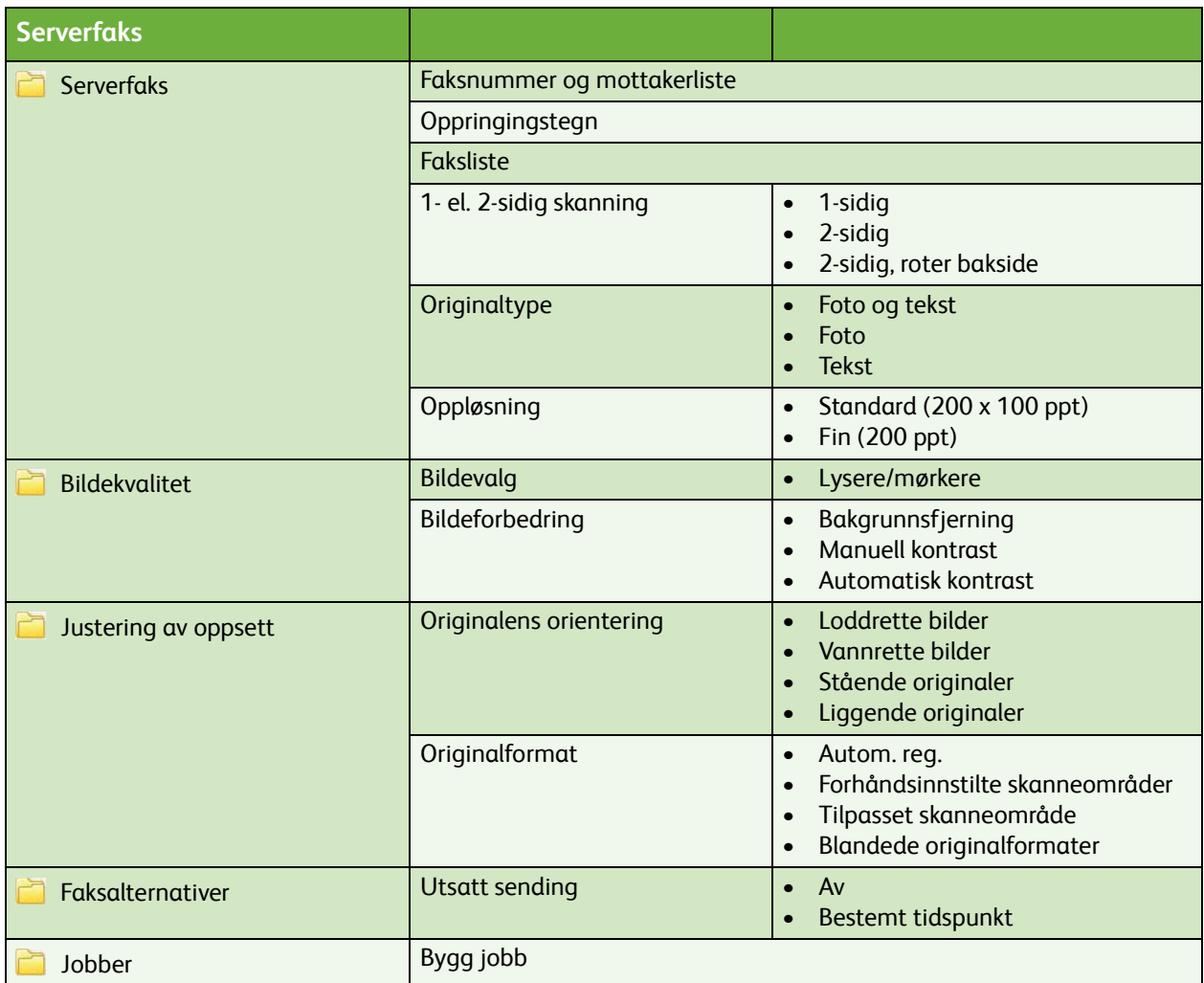

## **Skriv ut lagret jobb på nytt**

Lagrede jobber

ColorQube™ 9201/9202/9203 Oversikt over brukermenyene 10